Download Free Photoshop Cs4

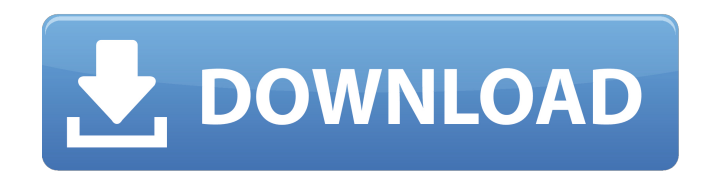

#### **Download Free Photoshop Cs4 Crack**

Note You can open a JPEG or TIFF file on any version of Photoshop, but not a RAW file. If you have a RAW-enabled program that you've purchased, you're stuck

## **Download Free Photoshop Cs4 Crack With Keygen For PC 2022**

Adobe Photoshop Creative Cloud – CS6 can be updated or purchased as a subscription. Adobe Photoshop Creative Cloud is a cloud-based platform that lets you access your Adobe software through the internet. Photoshop has some unique features such as filter and adjustment layers and the ability to change the canvas to a more suitable size for your document. We've listed some of the best apps for Photoshop along with a description for each. Many of these apps offer additional features beyond the basic photo editor and editing. It's important to note that the 'Play Store' and 'F-Droid' apps are not real versions of the App. They are just unofficial Android downloads. There are plenty of real versions of Adobe Photoshop Elements as well as the professional versions of Photoshop and Photoshop CC. In most cases, we've listed the version number and the dimensions of the image for each app. If you see your app listed with different dimensions, feel free to comment to let us know the correct dimensions. Best Photoshop editors & Apps for Android and iOS 1. Adobe Photoshop Creative Cloud (Main Features) Photoshop Creative Cloud is an alternative to traditional Photoshop. It is a cloudbased platform that lets you access your Adobe software through the internet. Adobe Photoshop Creative Cloud is available for Linux, Mac, Windows and iOS. If you own an iOS device, you can download the Adobe Photoshop Creative Cloud for iOS app from the Apple App Store for free. Adobe Photoshop Creative Cloud – CS6 can be updated or purchased as a subscription. Photoshop Creative Cloud is a cloud-based platform that lets you access your Adobe software through the internet. It includes the following features: Adobe Photoshop Elements Adobe Photoshop Elements is the first Photoshop alternative for beginners. It contains most of the features of the professional version of Photoshop but with fewer features and a simpler user interface. You can edit both RAW and JPEG files in Adobe Photoshop Elements. Adobe Photoshop Lightroom Adobe Photoshop Lightroom is a professional photography workflow organizer for photographers. It lets you organize, control and edit your photos. It provides the following features: Adobe Photoshop Lightroom CC can be purchased as a subscription as well as a purchase as a one-time fee. Adobe Photoshop Lightroom CC can be purchased as a subscription as well as a purchase as a one-time fee. PhotoFlow: 05a79cecff

### **Download Free Photoshop Cs4 Activation Code**

Harbourfront Festival February 12 to March 6, 2020 Harbourfront Festival in Vancouver is a massive music and art extravaganza that will take place throughout the Vancouver waterfront in March 2020. Harbourfront Festival will showcase over two dozen musical and artistic performances from across the country and around the globe. With so much happening at once, there is a perfect chance to go to one of the experiences that make Harbourfront Festival special. On Saturday February 12, the Vancouver Symphony Orchestra will perform "Planetarium" by composer Iannis Xenakis, a selection from the composer's landmark piece, Gates of Heaven (1981). This world premiere, commissioned by the International Association for Contemporary Music (IACM), will be performed by the Vancouver Symphony Orchestra, led by conductor Hélène Grimaud, under the baton of conductor Michael Collins. The performance will be presented in the newly renovated Royal Conservatory Auditorium in the Vancouver Art Gallery. Doors open at 7:30 pm, performance begins at 8:30 pm. Tickets \$27.50/\$47. On Sunday February 13, the Vancouver Symphony Orchestra will perform "Music for Solo Cello: Schubert, Mozart, Satie" by composer David Robertson, a joint commission with the Vancouver Symphony Orchestra. This performance will be performed by the Vancouver Symphony Cello, with soloist Keiko Nakamura. The Vancouver Symphony Orchestra will be conducted by Michael Collins. This performance will be presented in the Vancouver Art Gallery's Chamber Music series. Doors open at 7:30 pm, performance begins at 8:30 pm. Tickets \$20/\$30. On Sunday February 20, the Vancouver Symphony Orchestra will perform "Celebration of City: Franz Schubert's Symphony No. 4 in C Major" by composer Ryan Schmidt, a joint commission with the Vancouver Symphony Orchestra. This performance will be performed by the Vancouver Symphony Orchestra, with soloists William Perry, organist and pianist Giulio Caponsing, and violinist Eline de Vos, conductor Michael Collins. The performance will be presented in the King Edward Theatre, Vancouver Art Gallery. Doors open at 7:30 pm, performance begins at 8:30 pm. Tickets \$18/\$26. On Wednesday February 23, "Marion's Jigsaw: A Circus Story" written and performed by Jeff Shepherd will be performed in the King Edward Theatre, Vancouver Art Gallery. Doors open at 7:30 pm, performance begins at 8:30 pm.

# **What's New in the?**

Q: Link between Differential Geometry and Monopole My question is how differential geometry relate to monopole theory. I know that in differential geometry you get a Riemannian Metric (T) and a connection (A), and those are the basic ingredients that make up the space that differential geometry deals with. From what I understand monopole is the higher dimensional version of a "Magnet" so that the Gauss Law should be interpreted in terms of a vector field instead of a magnetic vector field (example 1). But how exactly you can map the concepts from a vector field into differential geometry? I really have a hard time trying to picture how this works, is there any reference or introductory books to that? A: I'd suggest taking a look at this survey paper: "Extension of holomorphic functions on Kähler manifolds". You might also want to have a look at the Wikipedia page on the Weitzenböck formula. A: As I'm writing this, I realize I haven't thought about this, so I'll try to outline here what I know about this topic. The first question is how the exterior derivatives interact with forms. The exterior derivative is essentially the one who takes the de Rham differentials to the de Rham sequences. De Rham sequences is a way of doing differential topology in one 'fundamental' step rather than two. Differential topology is the study of the concept of 'deformation' of spaces, such as a ball or cube, and the deformation can be thought of in two ways: Change the metric (as is the case with a ball or a cube) Change the embedding (isometric embedding vs. orthogonal embedding) Here's where geometry comes in: the de Rham sequence is based on the concept of 'deriving' a differentiable manifold from this concept of deformation. In differential geometry, you define a tangent bundle on the manifold, which is basically an infinite-dimensional vector space. Each tangent space has an associated vector field, and between the two tangent spaces is the bundle called the cotangent bundle, which gives the deformation in the cotangent direction. De Rham used the vector fields as a sort of formalism to see the process of deriving the manifold from deformation. The other way of looking at this deformation is to use

## **System Requirements For Download Free Photoshop Cs4:**

Minimum: OS: Windows 7/8/10 Processor: Intel Core i3 or AMD equivalent Memory: 2 GB RAM Graphics: OpenGL 2.0 compliant (e.g. Geforce 7xxx or Radeon HD 2600 or better) DirectX: Version 9.0c Network: Broadband Internet connection Hard Drive: 40 GB available space Sound Card: DirectX 9.0c compatible Additional Notes: It is recommended to install the optional patch used in Dead Island Riptide for older Xbox

Related links:

<https://asylumtheatre.com/download-adobe-photoshop-cs5-patch-free-and-working/> <https://aulagarema.milaulas.com/blog/index.php?entryid=18581> <https://spacemonkeymedsofficial.com/adobe-photoshop-cc-download-62/> <https://liquidonetransfer.com.mx/?p=29445> <https://thebakersavenue.com/eza-de-editor-de-glitter-photoshop-brushes/> <http://adomemorial.com/2022/07/01/3300-free-silver-gradient-images-vector-icon-photos/> <https://training.cybersecurityinstitute.co.za/blog/index.php?entryid=3601> <https://kjvreadersbible.com/free-huge-trees-that-you-can-use-in-photoshop/> <http://balancin.click/photoshop-cs6-trial-free/> <https://hanffreunde-braunschweig.de/liquify-tool-photoshop/> <https://musclesquadron.com/wp-content/uploads/2022/07/calpen.pdf> <https://losoxla.net/adobe-photoshop-cc-2017-full-version-apk-mod/> [https://tropicalbrasil.pt/wp-content/uploads/2022/07/Photoshop\\_Download.pdf](https://tropicalbrasil.pt/wp-content/uploads/2022/07/Photoshop_Download.pdf) <https://www.corsisj2000.it/how-to-get-photoshop-elements-13-for-free/> <http://lovelymms.com/adsi-free/> <https://www.cameraitacina.com/en/system/files/webform/feedback/adobe-photoshop-10-download.pdf> [https://favs.favelas.top/upload/files/2022/07/fWpRRTDzDCs6SweS2Kr7\\_01\\_d4bc9640119c46cf7c1ac25758419942\\_file.pdf](https://favs.favelas.top/upload/files/2022/07/fWpRRTDzDCs6SweS2Kr7_01_d4bc9640119c46cf7c1ac25758419942_file.pdf) [https://hulpnaongeval.nl/wp-content/uploads/Photoshop\\_Grass\\_Brushes\\_\\_2254\\_Free\\_Downloads.pdf](https://hulpnaongeval.nl/wp-content/uploads/Photoshop_Grass_Brushes__2254_Free_Downloads.pdf) <http://myquicksnapshot.com/?p=15812>

[https://mentalfinesse.com/wp-content/uploads/2022/07/Download\\_the\\_full\\_version\\_of\\_photoshop\\_cc\\_for\\_windows\\_7.pdf](https://mentalfinesse.com/wp-content/uploads/2022/07/Download_the_full_version_of_photoshop_cc_for_windows_7.pdf)